# Laboratorio didattico di matematica computazionale

Beatrice Meini

Lezione 3 - 13/3/2013

#### 1 Le immagini in octave

Octave rappresenta le immagini mediante una matrice A di interi dimensione  $p \times q$ , associando all'elemento  $(i, j)$  della matrice A un colore opportuno. Più precisamente, se  $a_{i,j} = k$ , il colore dell'elemento  $(i, j)$  è quello definito dalla k−esima riga della matrice colormap. La matrice colormap è una matrice  $64 \times 3$ , con elementi compresi tra 0 e 1, dove ciascuna riga rappresenta un colore mediante una terna (r, g, b) che definisce la quantit`a di rosso, verde e blu.

```
octave:24 format short
octave:25 > size (colormap)ans =
```

```
64 3
```
 $octave:26$  colormap

```
ans =
```
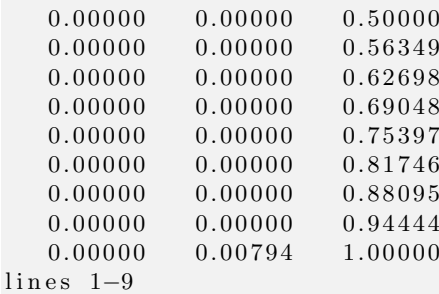

Se A è una matrice  $p \times q$  con elementi interi compresi tra 1 e 64, il comando image(A) produce un'immagine  $p \times q$ , il cui elemento (i,j) è rappresentato dal colore sulla riga di indice  $a_{i,j}$  della matrice colormap. Ad esempio:

```
octave:28> A=zeros (64*5, 64*3);octave:29> for k=1:64, A(5*k-4: 5*k, : ) = k; end
octave:30>image(A)
```
La colormap può essere modificata, ad esempio:

 $octave:31>colormap( ocean (64) )$ ;

Per ripristinare quella di default:

 $octave:33>$  colormap( "default");

Si modifichi a piacere la matrice  $A$  e si disegni l'immagine corrispondente. Se gli elementi della matrice A non sono interi compresi tra 1 e il numero di righe della colormap, conviene usare l'istruzione imagesc(A), che costruisce l'immagine riscalando opportunamente gli elementi della matrice A (si veda l'help). Ad esempio:

```
octave:10> A=rand(64);octave: 11> imagesec(A)
```
### 2 Il segno di un numero complesso

Dato il numero complesso z non immaginario puro, definiamo

$$
sign(z) = \begin{cases} 1 & \text{se } \operatorname{Re}(z) > 0 \\ -1 & \text{se } \operatorname{Re}(z) < 0 \end{cases}
$$

Il segno si può ottenere mediante le istruzioni sign e real:

```
octave:1> z=4*exp(i*6);octave:2> s=sign (real(z))s = 1octave:3> zz = 3.8407 - 1.1177i
```
Si può dimostrare che il segno del numero complesso  $z$  è il limite della successione  ${x_k}_k$  definite come:

$$
x_1 = z,
$$
  

$$
x_{k+1} = \frac{x_k + x_k^{-1}}{2}, \quad k \ge 0
$$

Esercizio 1. Si scriva la function  $[s,n]$  = segno(z, maxiter, eps) che:

- 1. prende come input il numero complesso z, l'intero positivo maxiter e il numero reale positivo eps;
- 2. calcola gli elementi della successione  ${x_k}_k$  fino all'indice  $k = n$  tale che o  $n =$ maxiter oppure  $|x_n - x_{n-1}| <$ eps;
- 3. restituisce in output s, che è l'ultimo elemento calcolato della successione, e n, il numero di iterazioni effettuate.

Dovreste ottenere i seguenti risultati:

```
octave: 7 > format long e
octave:8> [s, n] = \text{segno}(z, 10, 1 \cdot e - 10)s = 1.00000000000000e+00 - 1.44755976108056e-28in = 7
```
Scegliere un numero complesso con parte reale piccola, ad esempio 10−<sup>2</sup> . Quante iterazioni servono per avere una differenza più piccola ad esempio di  $10^{-12}$ ?

Che cosa succede se scelgo come z un numero immaginario puro?

Vogliamo ora disegnare i bacini di attrazione della successione  ${x_k}_k$  nel rettangolo del piano complesso  $[a, b] \times [ic, id]$ , dove  $[a, b]$ ,  $[c, d]$  sono intervalli della retta reale. Per far questo costruiamo un reticolo nel rettangolo  $[a, b] \times [ic, id]$  e per ciascun punto del reticolo contiamo il numero di iterazioni utilizzate dalla function dell'esercizio precedente:

 $E$ sercizio 2. Si scriva una function  $[x, y, iter] = b$ segno(a, b, c, d, maxiter, eps) che:

- 1. prende in input gli estremi  $\mathbf{a}, \mathbf{b}, \mathbf{c}, \mathbf{d}$  degli intervalli  $[a, b]$ ,  $[c, d]$ , il numero intero positivo maxiter e il numero reale positivo eps;
- 2. suddivide gli intervalli [a,b] e [c,d] in sottointervalli piccoli, ad esempio mediante il comando x=linspace(a,b,100), y=linspace(c,d,100);
- 3. costruisce la matrice iter di dimensione length $(x)$  x length $(y)$  tale che l'elemento  $(h,k)$  di iter è il numero di elementi della successione calcolati con la function segno, a partire da  $z=x(h) + i*y(k);$
- 4. restituisce in output le variabili  $x, y$ , iter.

Si disegnino i bacini di attrazione mediante il comando imagesc $(x, y, z)$ iter). Con i valori a=c=-5, b=d=5, eps = 1.e-8, maxiter = 20 dovreste ottenere un'immagine del tipo

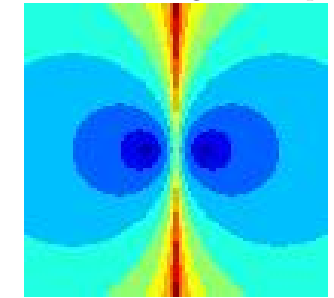

Provare con altri valori. In particolare modificare a, b, c, d per fare degli zoom intorno a 1 o -1, o vicino all'asse immaginario.

#### 3 L'insieme di Mandelbrot

L'insieme di Mandelbrot è definito come l'insieme dei punti s del piano complesso tali che la successione  $\{z_n\}_n$  è limitata, dove

$$
z_1 = s,
$$
  
 $z_{n+1} = z_n^2 + s, \quad n \ge 1.$ 

In particolare il punto  $s = 0$  appartiene all'insieme di Mandelbrot. Si vuole disegnare l'insieme di Mandelbrot sul piano complesso. Per far questo costruiamo un reticolo in un rettagolo  $[ab] \times [ic, id]$  del piano complesso, e per ciascun punto s del reticolo assegnamo ad una matrice W il valore di  $z_K$ , dove K è un opportuno indice:

Esercizio 3. Si scriva una function  $W =$  mandel (a, b, c, d, K) che:

- 1. prende in input gli estremi a,b,c,d degli intervalli [a,b], [c,d] e il numero intero positivo K;
- 2. suddivide gli intervalli [a,b] e [c,d] in sottointervalli "piccoli", assegnando ad esempio alle variabili x e y le discretizzazioni degli intervalli [a,b] e [c,d], rispettivamente;
- 3. costruisce la matrice W tale che l'elemento  $(h, k)$  di W è il K-esimo elemento della successione  $\{z_n\}_n$ , ottenuto con  $s = x(h)+i*y(k)$ .

Attenzione: per certi valori di s la successione  $\{z_n\}_n$  diverge molto velocemente, per cui il valore calcolato di  $z_K$  risulta essere NaN (Not a Number). Quindi, al punto 3, inserire un controllo sulla grandezza del modulo di  $z_n$ , per  $n=1,\ldots,K$ : ad esempio, se il modulo è maggiore di 1.e16, si interrompe l'iterazione e si assegna a W(h,k) l'ultimo elemento calcolato.

Disegnare l'immagine mediante il comando imagesc (exp(-abs(W'))): la funzione exp ha l'effetto di appiattire vicino a zero gli elementi grandi.

Il comando

 $octave:1> W$=mandel(-2,0.6,-1,1,20);$ 

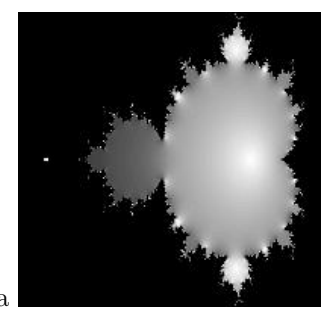

dovrebbe produrre la figura

Fare degli "zoom" provando con altri valori di a,b,c,d.

#### 4 Altri insiemi di Mandelbrot

Si consideri ora la successione  $\{z_n\}_n$  definita come

$$
z_1 = s,
$$
  

$$
z_{n+1} = z_n^p + s, \quad n \ge 1,
$$

dove  $s$  è un numero complesso fissato, e  $p$  è un intero maggiore di 1 fissato.

Esercizio 4. Si fissi p e, come nell'esercizio precedente, si disegni l'insieme dei punti s del piano complesso tali che la successione è limitata. Per far questo si definisca la function W = mandelp(a,b,c,d,p,K) in modo analogo all'Esercizio 1. Si provino diversi valori di p.

Il comando

octave:5> W=mandelp  $(-1.2, 1.2, -1.2, 1.2, 8, 20);$ 

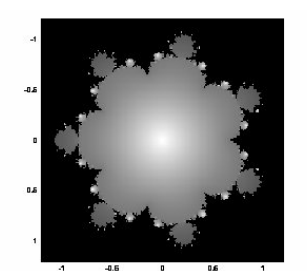

dovrebbe produrre l'immagine

## 5 Insiemi di Julia

Sia s un numero complesso fissato e si consideri la successione  $\{z_n\}_n$  definita come:

 $z_1$  numero complesso fissato in modo abritrario

 $z_{n+1} = z_n^2 + s, \quad n \ge 1.$ 

Vogliamo disegnare i bacini di attrazione della successione, al variare di  $z_1$ scelto in un rettangolo [a, b] x i [c, d] del piano complesso.

Esercizio 5. Si scriva una function W=julia(a, b, c, d, s, K) che disegni i bacini di attrazione della successione, al variare di  $z_1$  nel rettangolo del piano complesso [a,b] x i [c, d], dove a,b,c,d sono reali:

- 1. si suddividano gli intervalli [a,b] e [c,d] in sottointervalli piccoli, ottenendo una griglia del rettangolo [a,b] x i [c, d];
- 2. per ciascun punto  $x(h)+i*y(k)$  della griglia: si calcolino gli elementi della successione  $z_n$ , per n=2,...,K, ottenuti con  $z_1 = x(h) + i*y(k)$  (come negli esercizi precedenti, si interrompa il calcolo se  $|z_n|$  è "troppo grande"); si definisca W(h,k) l'ultimo elemento calcolato della successione;
- 3. si disegni la figura definita da W

Scegliendo [a,b]=[-1.5, 1.5], [c, d] = [-1.5, 1.5],  $s = 0.27334 - 0.00742$  i, k=20, dovreste ottenere l'immagine

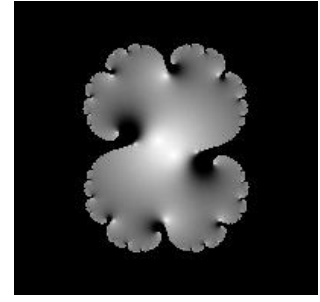